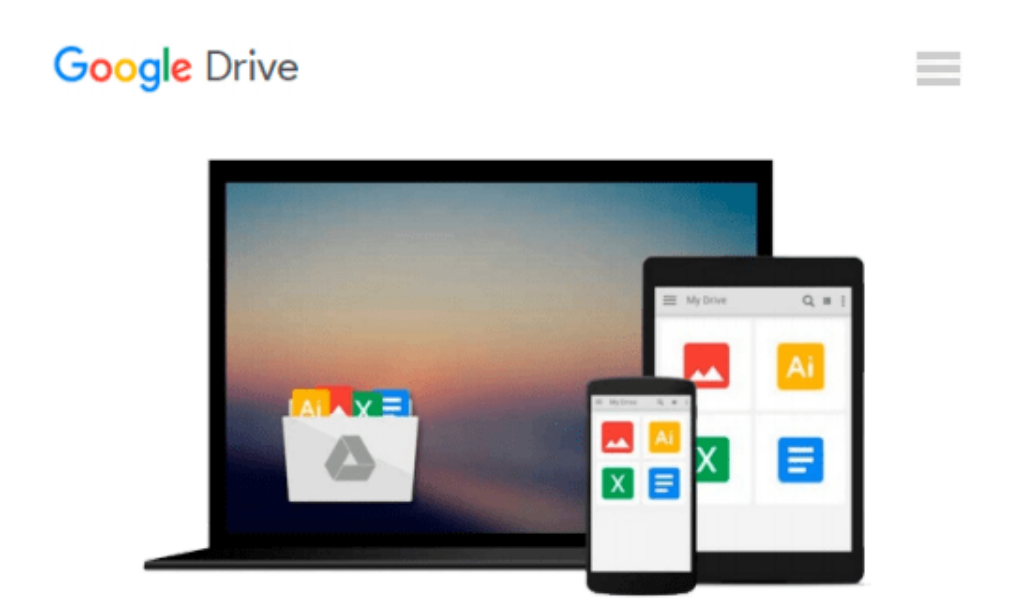

# **Microsoft Outlook 2016 for Mac: An Easy Beginner's Guide**

*Philip Tranton*

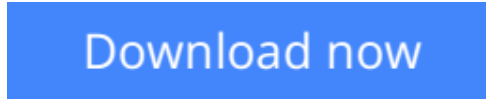

[Click here](http://ijos.club/go/read.php?id=1518646476) if your download doesn"t start automatically

### **Microsoft Outlook 2016 for Mac: An Easy Beginner's Guide**

Philip Tranton

#### **Microsoft Outlook 2016 for Mac: An Easy Beginner's Guide** Philip Tranton

Microsoft Outlook 2016 comes as a part of the Office 2016 suite released to the public in 2015. The suite includes Microsoft PowerPoint, Excel and Word. The release took two forms; being first launched in the OS X software for the Office 365 users in July and the licensed version later in September of the same year. Microsoft has received impressive reviews regarding the enhanced speed and database performance now been experienced by users of the new Outlook. The improved performance from the modernized Exchange Web Services has resulted in efficient delivery of emails and minimized wait time during a search for last week's email or when attempting to access more current files. Accolades have also been issued for easy to identify and use features as well as the updated blue status bar for maintaining control of your device.

**[Download](http://ijos.club/go/read.php?id=1518646476)** [Microsoft Outlook 2016 for Mac: An Easy Beginner's ...pdf](http://ijos.club/go/read.php?id=1518646476)

**[Read Online](http://ijos.club/go/read.php?id=1518646476)** [Microsoft Outlook 2016 for Mac: An Easy Beginner ...pdf](http://ijos.club/go/read.php?id=1518646476)

#### **Download and Read Free Online Microsoft Outlook 2016 for Mac: An Easy Beginner's Guide Philip Tranton**

#### **From reader reviews:**

#### **Eric Ray:**

Nowadays reading books become more than want or need but also become a life style. This reading routine give you lot of advantages. The benefits you got of course the knowledge the rest of the information inside the book in which improve your knowledge and information. The info you get based on what kind of e-book you read, if you want drive more knowledge just go with schooling books but if you want feel happy read one with theme for entertaining for example comic or novel. Typically the Microsoft Outlook 2016 for Mac: An Easy Beginner's Guide is kind of book which is giving the reader erratic experience.

#### **Angela Gagne:**

The guide untitled Microsoft Outlook 2016 for Mac: An Easy Beginner's Guide is the e-book that recommended to you to study. You can see the quality of the book content that will be shown to you actually. The language that creator use to explained their way of doing something is easily to understand. The article author was did a lot of research when write the book, therefore the information that they share to you personally is absolutely accurate. You also could possibly get the e-book of Microsoft Outlook 2016 for Mac: An Easy Beginner's Guide from the publisher to make you considerably more enjoy free time.

#### **Sara Love:**

As a pupil exactly feel bored for you to reading. If their teacher asked them to go to the library or make summary for some book, they are complained. Just little students that has reading's heart and soul or real their passion. They just do what the instructor want, like asked to go to the library. They go to right now there but nothing reading seriously. Any students feel that reading is not important, boring and can't see colorful images on there. Yeah, it is to get complicated. Book is very important for you. As we know that on this period, many ways to get whatever we want. Likewise word says, many ways to reach Chinese's country. Therefore this Microsoft Outlook 2016 for Mac: An Easy Beginner's Guide can make you experience more interested to read.

#### **Jonathan Smith:**

Book is one of source of knowledge. We can add our information from it. Not only for students but also native or citizen want book to know the update information of year for you to year. As we know those ebooks have many advantages. Beside many of us add our knowledge, also can bring us to around the world. With the book Microsoft Outlook 2016 for Mac: An Easy Beginner's Guide we can get more advantage. Don't one to be creative people? To get creative person must like to read a book. Only choose the best book that suitable with your aim. Don't possibly be doubt to change your life at this time book Microsoft Outlook 2016 for Mac: An Easy Beginner's Guide. You can more inviting than now.

**Download and Read Online Microsoft Outlook 2016 for Mac: An Easy Beginner's Guide Philip Tranton #0NW9S18XPFQ**

## **Read Microsoft Outlook 2016 for Mac: An Easy Beginner's Guide by Philip Tranton for online ebook**

Microsoft Outlook 2016 for Mac: An Easy Beginner's Guide by Philip Tranton Free PDF d0wnl0ad, audio books, books to read, good books to read, cheap books, good books, online books, books online, book reviews epub, read books online, books to read online, online library, greatbooks to read, PDF best books to read, top books to read Microsoft Outlook 2016 for Mac: An Easy Beginner's Guide by Philip Tranton books to read online.

### **Online Microsoft Outlook 2016 for Mac: An Easy Beginner's Guide by Philip Tranton ebook PDF download**

**Microsoft Outlook 2016 for Mac: An Easy Beginner's Guide by Philip Tranton Doc**

**Microsoft Outlook 2016 for Mac: An Easy Beginner's Guide by Philip Tranton Mobipocket**

**Microsoft Outlook 2016 for Mac: An Easy Beginner's Guide by Philip Tranton EPub**